Для получения сведений о параметрах электронного ключа в целях формирования лицензионных файлов для ПК «ГРАНД-Смета» и информацию о приобретенных подписках необходимо в программе выбрать меню «**Файл → Справка**» и слева появиться раздел **«Информация об электронном ключе»,** а справа раздел **«Приобретенные лицензии»**.

Для отправки сведений о рабочем электронном ключе, необходимо выделить информацию об электронном ключе, скопировать ее и отправить на электронный адрес.

Вариант получения сведений о параметрах электронного ключа и приобретенных подписках для версии 11.x.

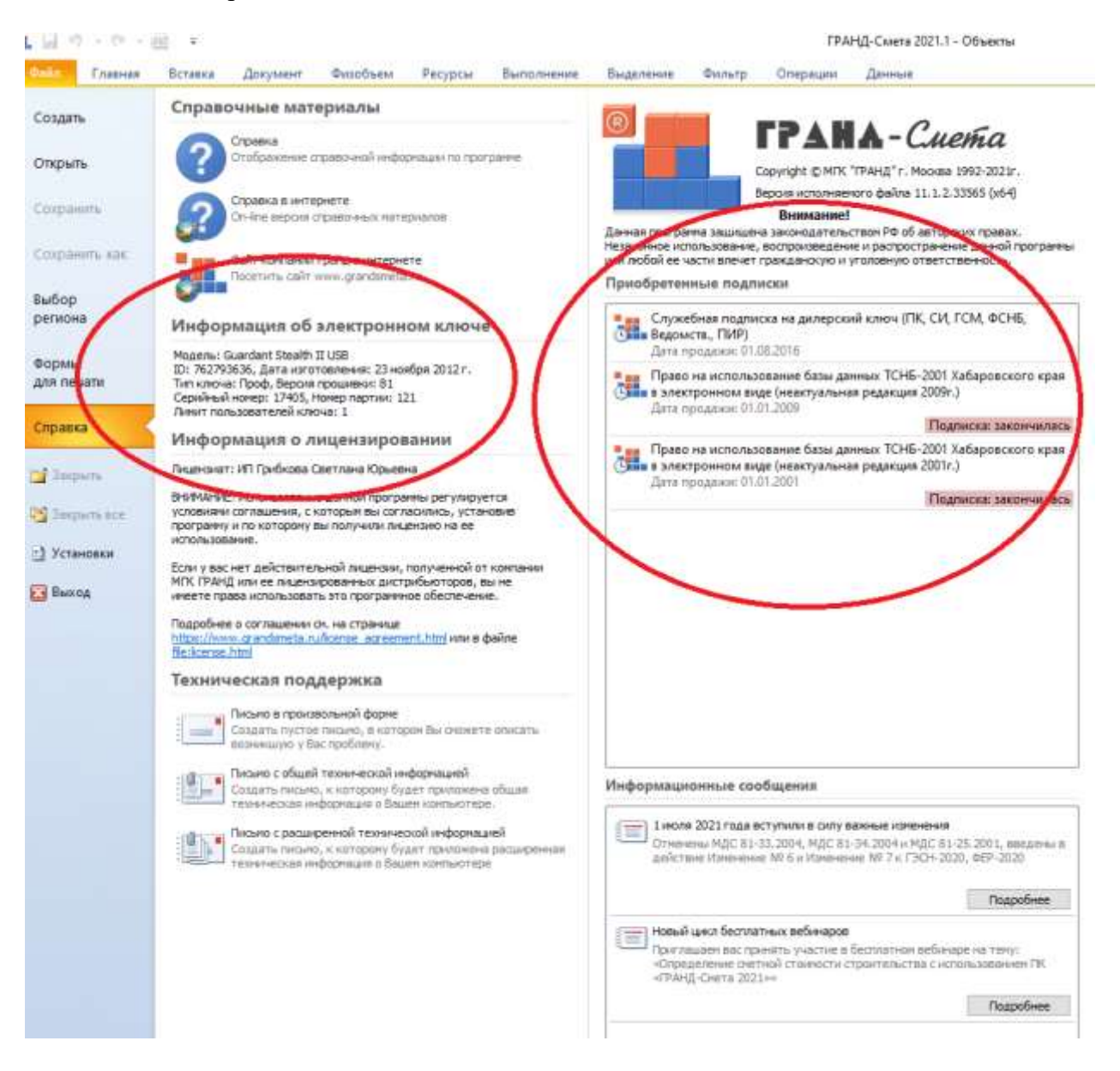

Пример информации для отправки по электронной почте: **Модель: Guardant Stealth II USB ID: 762793636, Дата изготовления: 23 ноября 2012 г. Тип ключа: Проф, Версия прошивки: 81 Серийный номер: 17405, Номер партии: 121 Лимит пользователей ключа: 1**